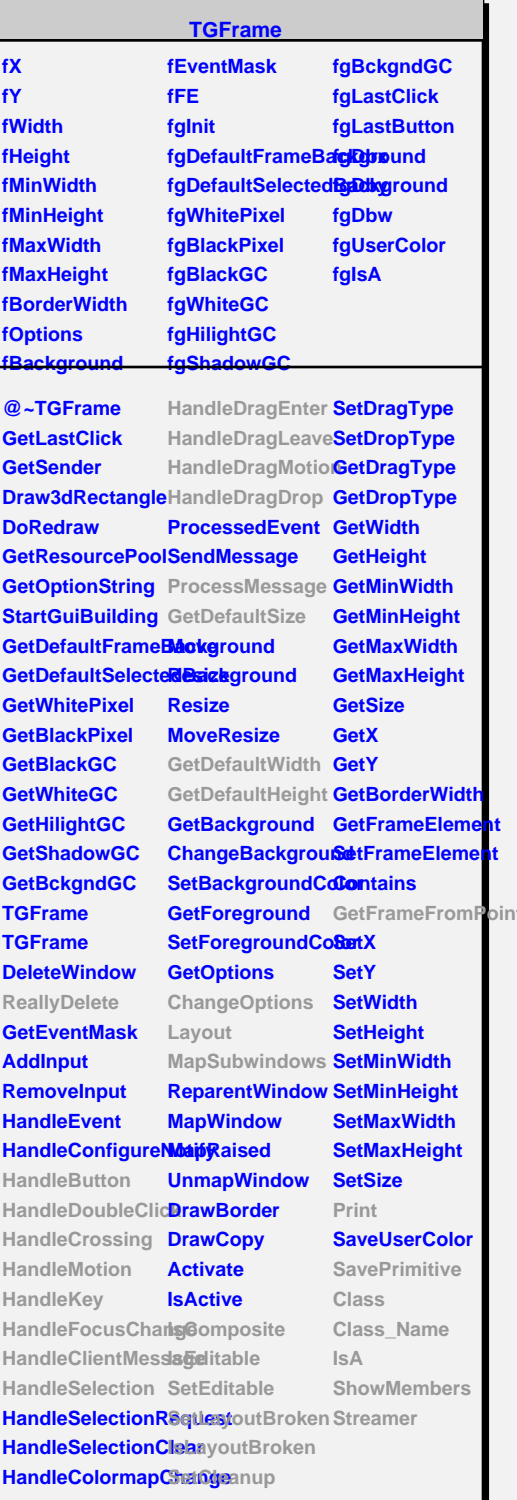

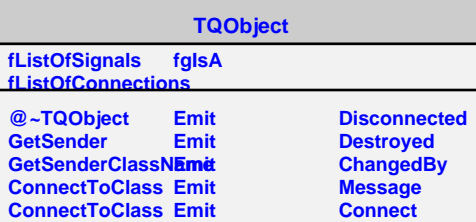

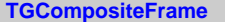

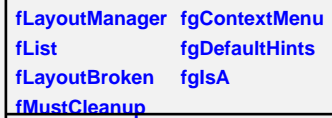

**@~TGCompositeFrame AddFrame SavePrimitiveSubframes RemoveFrame TGCompositeFrame ShowFrame TGCompositeFrame HideFrame GetList GetDefaultWidth IsVisible GetDefaultHeight IsVisible GetDefaultSize IsArranged GetFrameFromPolaArranged TranslateCoordinases**omposite **MapSubwindows IsEditable Layout HandleButton HandleDoubleClick IsLayoutBroken HandleCrossing SetEditDisabled HandleMotion HandleKey HandleFocusChar@eanup HandleSelection Print HandleDragEnter SavePrimitive HandleDragLeave Class HandleDragMotion Class\_Name HandleDragDrop IsA ChangeOptions ShowMembers ProcessMessage Streamer GetLayoutManager SetLayoutManager GetState SetEditable SetLayoutBroke SetCleanup MustCleanup**

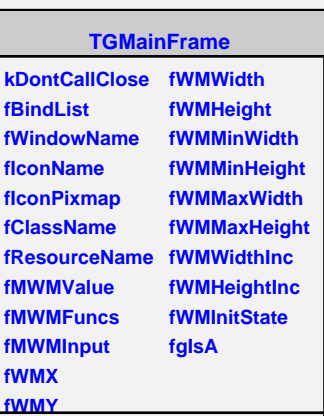

**@~TGMainFrame RemoveBind GetMWMvalueStri6gtBindList GetMWMfuncString GetWindowName GetMWMinpString GetIconName TGMainFrame HandleKey HandleClientMessage GetMWMHints SendCloseMessageetWMPosition CloseWindow DontCallClose SetWindowName GetWMState SetIconName SetIconPixmap SetClassHints SetMWMHints SetWMPosition IsA SetWMSize SetWMSizeHints Streamer SetWMState BindKey GetIconPixmap GetClassHints GetWMSize GetWMSizeHints SavePrimitive SaveSource Class Class\_Name ShowMembers**

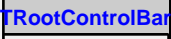

**fWidgets fL1 fgIsA**

**@~TRootControlBar TRootControlBar Create Hide Show GetWidgets CloseWindow ProcessMessage ReallyDelete SetFont SetTextColor Class Class\_Name IsA ShowMembers Streamer**

**TControlBarImp fControlBar fXpos fYpos fClicked fgIsA @~TControlBarImp**

**TControlBarImp TControlBarImp GetControlBar GetClicked Create Hide Show SetFont SetTextColor Class Class\_Name IsA ShowMembers Streamer StreamerNVirtual**